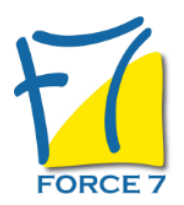

Dynamiser sa force de vente Domaine : Achats / Ventes Réf. : 2530AV

# PUBLIC CONCERNÉ

Responsable de TPE ayant à manager des commerciaux, responsables commerciaux L accessibilité à la formation pour les personnes en situation de handicap est étudiée en amont selon les informations fournies.

## DURÉE ET DATES

**-Durée :**  2 journnées soit 14 heures

### **-Délai d'accès :**

Réponse par mail dans les 72h. En inter : inscription à la prochaine session suivant le nombre de places disponibles. En intra et en individuel : en fonction du planning déterminé par le client.

**-Dates des inter-entreprises :**  Nous contacter **.En Intra ou Individuel :** Nous contacter

# FORMULES ET TARIFS

**En inter-entreprises :**  586€ HT / Jour / personne

**En intra-entreprises :**  1164€ HT / Jour / groupe Groupe de 2 à 4 pers.

1479€ HT / Jour / groupe Groupe de 5 à 10 pers.

**En cours particulier :**  Nous consulter

## MODALITÉS PÉDAGOGIQUES

Présentiel, Distanciel.

## OBJECTIFS DE LA FORMATION

Donner à tout animateur d'une équipe des moyens pratiques lui permettant de connaître, motiver, diriger plus efficacement ses commerciaux

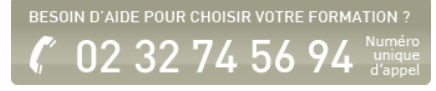

### PRÉ-REQUIS

Aucun

MOYENS PÉDAGOGIQUES ET MODALITÉS D'ÉVALUATION

**Moyens pédagogiques :** Alternance entre théorie et exercices pratiques. Un support de cours adapté remis à chaque participant. Salle de cours équipée / connexion internet / matériels de projection / Tableaux / Paper Board.

**Modalités d'évaluation :** Evaluation au fur et à mesure des exercices pratiques / Questionnaire de satisfaction / Attestation de stage / Evaluation sommative par le formateur sur 5 questions.

**Formation en présentiel :** A l'aide de l'application EDUSIGN, les stagiaires ont un accès afin d'émarger pendant la formation et de répondre à une opinion qualité lors de la fin de la formation.

**Formation en distanciel :** A l'aide d'un logiciel, les stagiaires interagissent entre eux et avec le formateur / Accès à l'environnement d'apprentissage (supports,...)et aux preuves de suivi (émargements, évaluation,opinion qualité...) via la plateforme Edusign / Convocation avec lien de connexion.

## CONTENU ET MÉTHODES MOBILISÉES

#### **Contenu et déroulement**

Un ou plusieurs tests de personnalité sont transmis en amont de la formation via un lien internet.

ANIMER LES VENDEURS AU QUOTIDIEN -> Donner du sens à votre action commerciale -> Fixer les objectifs, déléguer, contrôler et suivre les résultats -> Accompagner la progression SAVOIR ECOUTER -> Ecoute active -> Développer la maîtrise de soi

CONCEVOIR VOTRE PLAN D'ACTIONS COMMERCIALES -> Fédérer son équipe autour du plan d'actions -> Organiser l'action au quotidien -> Plan de tournée, rapports de visite -> Suivis budgétaires -> Tableaux de bord COMMENT

GERER LES SITUATIONS CONFLICTUELLES ? -> Faire face au moment de démotivation des commerciaux -> Savoir dire OUI et savoir dire NON -> Comment prendre des décisions impopulaires ?

MENER DES ENTRETIENS EFFICACES -> Entretien d'évaluation -> Entretien de recadrage -> Réunion d'équipe

MOTIVER SON éQUIPE -> Bien connaître les personnes -> Organiser et distribuer les tâches -> Développer l'esprit d équipe -> Accompagner la progression collective et individuelle

### **Méthode pédagogique**

Salles de cours équipées de : matériels de projection -Tableaux -Caméra. Alternance de théorie et jeux de rôle à partir d'exemple du quotidien ou vécu. Validation au fur et à mesure des différentes mises en situation. Un support de cours personnalisé est remis à chaque participant. Un bilan détaillé suit chaque action de formation.

Fiche mise à jour le 23/08/2024

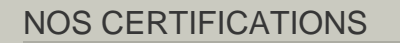

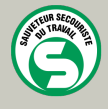

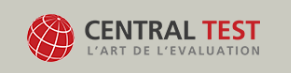

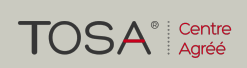

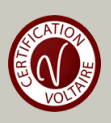